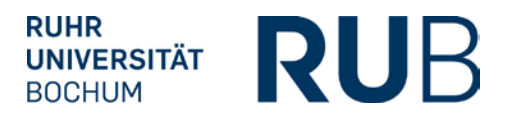

# **ABNAHME DER UMSETZUNG DER PRÜFUNGSORDNUNG IN ECAMPUS-POS**

### **1. Studienfachinformationen**

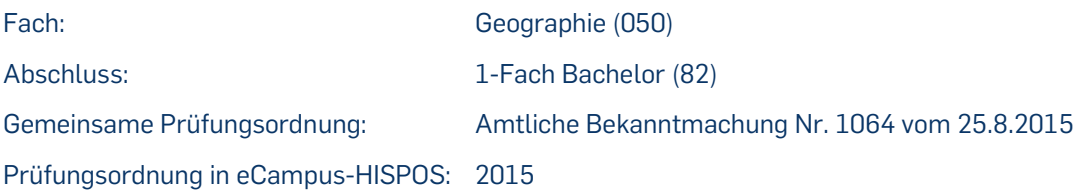

## **2. Modul – Typen**

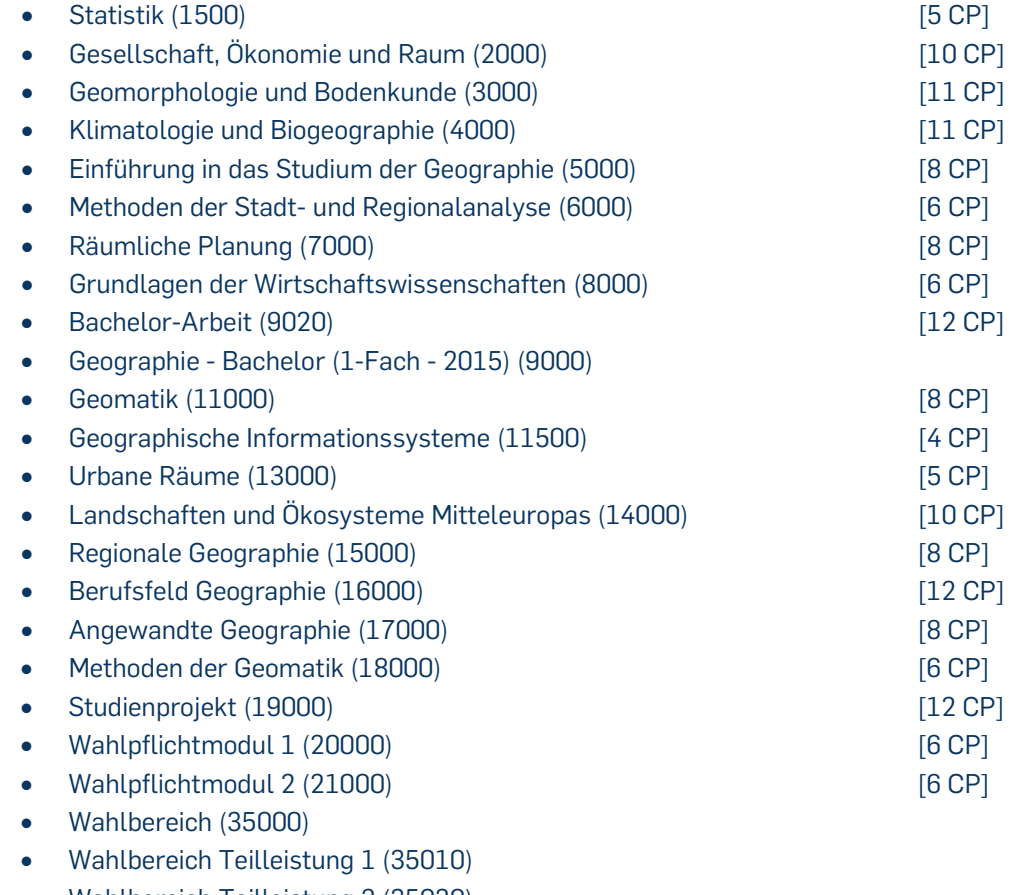

- Wahlbereich Teilleistung 2 (35020)
- Wahlbereich Teilleistung 3 (35030)
- Wahlbereich Teilleistung 4 (35040)
- Wahlbereich Teilleistung 5 (35050)
- Wahlbereich Teilleistung 6 (35060)
- Wahlbereich Teilleistung 7 (35070)
- Wahlbereich Teilleistung 8 (35080)

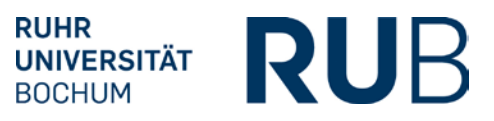

- Wahlbereich Teilleistung 9 (35090)
- Wahlbereich Teilleistung 10 (35100)

#### **3. Konto Geographie-Kreditpunkte (9040):**  $\mathcal{L}_{\mathcal{A}}$

Hier fließen alle unter (A) genannten Prüfungen ein, mit Ausnahme der Prüfungen 9000 (Bachelor) und 9020 (Bachelor-Arbeit). Die bei diesem Konto angezeigte Durchschnittsnote wird gewichtet nach CP berechnet; dabei gehen unbenotete Prüfungen in die Summe der CP ein, aber deren CP gehen nicht in die Berechnung der Durchschnittsnote ein. Bei einer Anzahl von 168 CP erhält das Konto den Vermerk "KF (Konto fertig)".

#### **4. Berechnung des Wahlbereichs (35000):**

Diese erfolgt, gewichtet nach Kreditpunkten, wenn mindestens 18 CP aus den folgenden Prüfungen vorliegen, zur Berechnung werden nur die in der Spalte "vken2" mit P gekennzeichneten Prüfungen verwendet:

- Wahlbereich Teilleistung 1 (35010)
- Wahlbereich Teilleistung 2 (35020)
- Wahlbereich Teilleistung 3 (35030)
- Wahlbereich Teilleistung 4 (35040)
- Wahlbereich Teilleistung 5 (35050)
- Wahlbereich Teilleistung 6 (35060)
- Wahlbereich Teilleistung 7 (35070)
- Wahlbereich Teilleistung 8 (35080)
- Wahlbereich Teilleistung 9 (35090)
- Wahlbereich Teilleistung 10 (35100)

#### **5. Voraussetzungen für die Bachelor-Arbeit (9020):**

Es müssen 120 CP aus den folgenden 20 Prüfungen vorhanden sein:

- Statistik (1500)
- Gesellschaft, Ökonomie und Raum (2000)
- Geomorphologie und Bodenkunde (3000)
- Klimatologie und Biogeographie (4000)
- Einführung in das Studium der Geographie (5000)
- Methoden der Stadt- und Regionalanalyse (6000)
- Räumliche Planung (7000)
- Grundlagen der Wirtschaftswissenschaften (8000)
- Geomatik (11000)
- Geographische Informationssysteme (11500)
- Urbane Räume (13000)

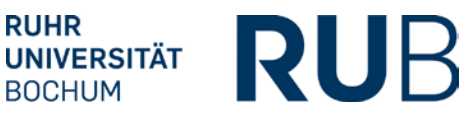

- Landschaften und Ökosysteme Mitteleuropas (14000)
- Regionale Geographie (15000)
- Berufsfeld Geographie (16000)
- Angewandte Geographie (17000)
- Methoden der Geomatik (18000)
- Studienprojekt (19000)
- Wahlpflichtmodul 1 (20000)
- Wahlpflichtmodul 2 (21000)
- Wahlbereich (35000)

### **6. Voraussetzungen für die Bachelor-Prüfung (9000):**

Die folgenden 21 Prüfungen müssen bestanden sein:

- Statistik (1500)
- Gesellschaft, Ökonomie und Raum (2000)
- Geomorphologie und Bodenkunde (3000)
- Klimatologie und Biogeographie (4000)
- Einführung in das Studium der Geographie (5000)
- Methoden der Stadt- und Regionalanalyse (6000)
- Räumliche Planung (7000)
- Grundlagen der Wirtschaftswissenschaften (8000)
- Geomatik (11000)
- Geographische Informationssysteme (11500)
- Urbane Räume (13000)
- Landschaften und Ökosysteme Mitteleuropas (14000)
- Regionale Geographie (15000)
- Berufsfeld Geographie (16000)
- Angewandte Geographie (17000)
- Methoden der Geomatik (18000)
- Studienprojekt (19000)
- Wahlpflichtmodul 1 (20000)
- Wahlpflichtmodul 2 (21000)
- Wahlbereich (35000)
- Bachelor-Arbeit (9020)

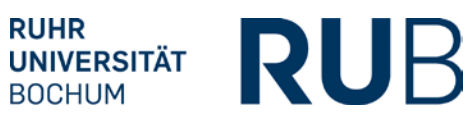

### **7. Berechnung der Bachelornote (9000):**

Die Noten der folgenden Prüfungen gehen gewichtet nach Kreditpunkten ein:

- Statistik (1500)
- Gesellschaft, Ökonomie und Raum (2000)
- Geomorphologie und Bodenkunde (3000)
- Klimatologie und Biogeographie (4000)
- Einführung in das Studium der Geographie (5000)
- Methoden der Stadt- und Regionalanalyse (6000)
- Räumliche Planung (7000)
- Grundlagen der Wirtschaftswissenschaften (8000)
- Geomatik (11000)
- Geographische Informationssysteme (11500)
- Urbane Räume (13000)
- Landschaften und Ökosysteme Mitteleuropas (14000)
- Regionale Geographie (15000)
- Berufsfeld Geographie (16000)
- Angewandte Geographie (17000)
- Methoden der Geomatik (18000)
- Studienprojekt (19000)
- Wahlpflichtmodul 1 (20000)
- Wahlpflichtmodul 2 (21000)
- Bachelor-Arbeit (9020) sowie
- die mit vken2=W markierten Prüfungen des Wahlbereichs (35010-35100) im Umfang von min. 18 CP

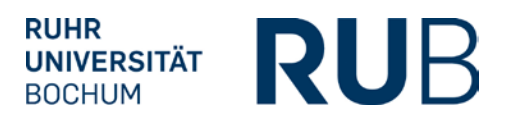

Wir bestätigen, dass die Umsetzung der Prüfungsordnung für das Studienfach **Geographie, 1-Fach Bachelor der Prüfungsordnungs-Version 2015** in HISPOS korrekt erfolgt ist.

Hiermit geben wir diese Umsetzung für den Produktionsbetrieb

- sowohl für die Leistungserfassung in HISPOS
- als auch für den Übertrag der Daten nach HISPOS ("Freischaltung der Schnittstelle Campus – POS")

frei.

Bochum, den

Unterschrift

\_\_\_\_\_\_\_\_\_\_\_\_\_\_\_\_\_\_\_\_\_\_\_\_\_